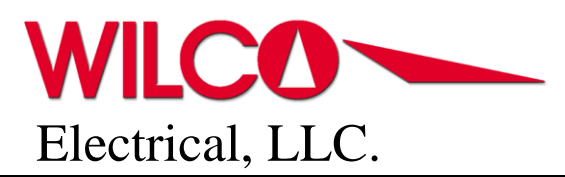

430 Business Park Way • Royal Palm Beach, FL 33411 • Bus: (305)248-9911 • Fax: (305)669-8891

## Getting a Class A CDL License

- 1. Schedule a permitting test with a DMV service centers. To get a Class A CDL you will need to sign up and pass the General Knowledge, Air Brakes, and Combination tests. To sign up for a test, click to access: [Schedule Your Appointment](https://qflowweb.pbctax.com/WA/_/_/_/en/WizardAppt/Welcome)
- 2. Before going to your CDL permit test make sure you get a CDL physical assessment to obtain your CDL Medical Card. You can get one at various urgent care locations, just call one and ask if they provide it. Here is a link to one that is close by to the Royal Palm Beach Office. [Primary Urgent Care](https://primaryuc.com/)
- 3. After passing your test you will now have your Class A CDL permit. The next step is to sign up for CDL driving school at [Metropolitan Trucking & Technical Institute.](https://www.metrocdl.com/) Bring your CDL permit to their location at [199 Pike Rd, West Palm Beach, FL 33411;](https://www.google.com/maps/place/199+Pike+Rd,+West+Palm+Beach,+FL+33411/@26.6805733,-80.1690058,17z/data=!3m1!4b1!4m5!3m4!1s0x88d928dcdf7a295d:0x97d0ee0165625147!8m2!3d26.6805733!4d-80.1668171) they will draft up a driving plan and price suited for your needs. Make sure you get a printed copy of the quote and bring it back to your supervisor.
- 4. Wilco Electrical, will make a check out directly to Metropolitan Trucking and & Technical Institute for you to sign up. The employee's responsibility will be to pay this off as an employee loan by weekly payroll deductions.
- 5. Attended your CDL driving program until you complete it. You'll need to consult your supervisor on days and times you are able to attend to ensure you are completing the necessary work need of you in the field.
- 6. Once you've completed the program, they will give you a certificate of completion for the state. You'll take that certificate and bring it back to the DMV and you'll be issued your CDL Class A driver's license.